## **3ds max**

3ds max

- 13 ISBN 9787121091476
- 10 ISBN 712109147X

出版时间:2009-7

页数:292

版权说明:本站所提供下载的PDF图书仅提供预览和简介以及在线试读,请支持正版图书。

www.tushu000.com

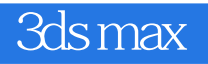

max 8<br>3ds max 8

 $3d$ s max 8 and  $3d$ s max and  $2d$ s max 3ds max 8 Autodesk 3ds max 8

 $12$  3ds max 8

3ds max 8

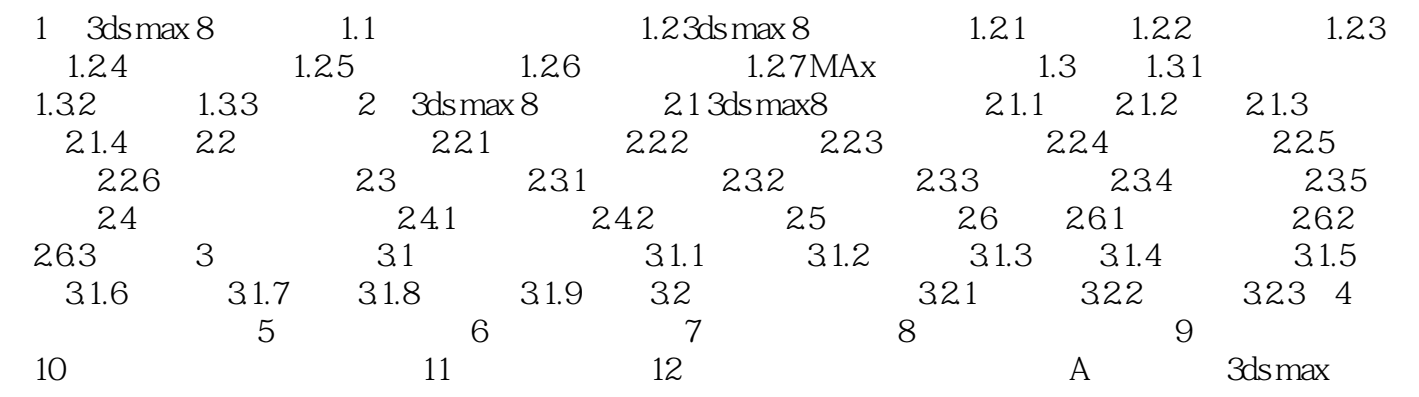

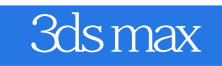

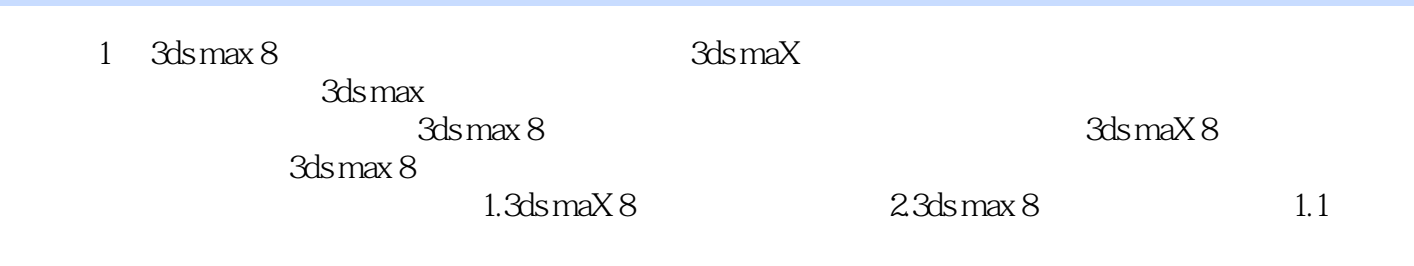

 $\mathbf{1}$ .

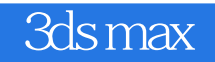

ds max 8eptimal units of the state of the state  $\alpha$  state  $\alpha$ 

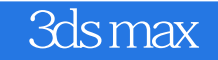

本站所提供下载的PDF图书仅提供预览和简介,请支持正版图书。

:www.tushu000.com